# Names, Scope, and Bindings

**COMS W4115** 

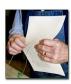

Prof. Stephen A. Edwards
Fall 2003
Columbia University
Department of Computer Science

#### What's In a Name?

Name: way to refer to something else variables, functions, namespaces, objects, types

```
if ( a < 3 ) {
  int bar = baz(a + 2);
  int a = 10;
}</pre>
```

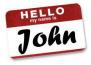

### Names, Objects, and Bindings

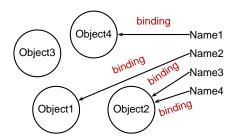

### Names, Objects, and Bindings

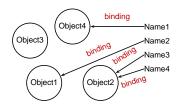

When are objects created and destroyed?

When are names created and destroyed?

When are bindings created and destroyed?

# **Object Lifetimes**

When are objects created and destroyed?

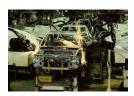

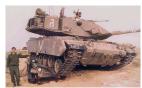

### **Static Objects**

```
class Example {
  public static final int a = 3;
  public void hello() {
    System.out.println("Hello");
  }
}
```

Static class variable

Code for hello method

String constant "hello"

Information about Example class.

### **Static Objects**

#### Advantages:

Zero-cost memory management

Often faster access (address a constant)

No out-of-memory danger

#### Disadvantages:

Size and number must be known beforehand

Wasteful if sharing is possible

### **Object Lifetimes**

The objects considered here are regions in memory. Three principal storage allocation mechanisms:

1. Static

Objects created when program is compliled, persists throughout run

2. Stack

Objects created/destroyed in last-in, first-out order. Usually associated with function calls.

3. Heap

Objects created/deleted in any order, possibly with automatic garbage collection.

### **Stack-Allocated Objects**

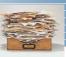

Natural for supporting recursion.

Idea: some objects persist from when a procedure is called to when it returns.

Naturally implemented with a stack: linear array of memory that grows and shrinks at only one boundary.

Each invocation of a procedure gets its own *frame* (*activation record*) where it stores its own local variables and bookkeeping information.

#### **Activation Records**

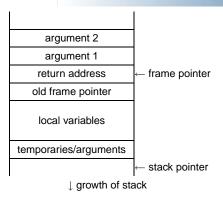

#### **FORTH**

### **Dynamic Storage Allocation in C**

```
struct point { int x, y; };
int play_with_points(int n)
{
    struct point *points;
    points = malloc(n * sizeof(struct point));
    int i;
    for ( i = 0 ; i < n ; i++ ) {
        points[i].x = random();
        points[i].y = random();
}

/* do something with the array */
free(points);
}</pre>
```

#### **Activation Records**

```
int A() {
Return Address
                       int x;
Frame Pointer
                       B();
 A's variables
Return Address
                     int B() {
Frame Pointer
                       int y;
                       C();
 B's variables
Return Address
Frame Pointer
                     int C() {
                       int z;
 C's variables
```

#### **FORTH**

Definitions are stored on a stack. FORGET discards the given definition and all that came after.

```
: FOO ." Stephen";
: BAR ." Nina";
: FOO ." Edwards";
FOO Edwards
BAR Nina
FORGET FOO ( Forgets most-recent FOO)
FOO Stephen
BAR Nina
FORGET FOO ( Forgets FOO and BAR)
FOO FOO?
BAR BAR?
```

### **Dynamic Storage Allocation**

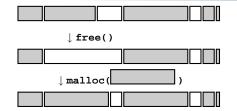

### **Stack-Based Langauges**

The FORTH language is stack-based. Very easy to implement cheaply on small processors.

The PostScript language is also stack-based.

Programs are written in Reverse Polish Notation:

```
2 3 * 4 5 * + . ( . is print top-of-stack)
26 OK
```

### **Heap-Allocated Storage**

Static works when you know everything beforehand and always need it.

Stack enables, but also requires, recursive behavior.

A *heap* is a region of memory where blocks can be allocated and deallocated in any order.

(These heaps are different than those in, e.g., heapsort)

### **Dynamic Storage Allocation**

#### Rules:

Each allocated block contiguous (no holes)

Blocks stay fixed once allocated

#### malloc()

Find an area large enough for requested block

Mark memory as allocated

#### free()

Mark the block as unallocated

### **Simple Dynamic Storage Allocation**

Maintaining information about free memory

Simplest: Linked list

The algorithm for locating a suitable block

Simplest: First-fit

The algorithm for freeing an allocated block

Simplest: Coalesce adjacent free blocks

### **Dynamic Storage Allocation**

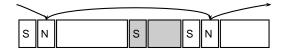

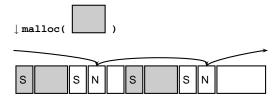

### **Simple Dynamic Storage Allocation**

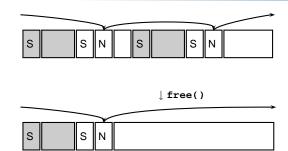

### **Dynamic Storage Allocation**

Many, many other approaches.

Other "fit" algorithms

Segregation of objects by size

More clever data structures

### **Heap Variants**

Memory pools: Differently-managed heap areas

Stack-based pool: only free whole pool at once

Nice for build-once data structures

Single-size-object pool:

Fit, allocation, etc. much faster

Good for object-oriented programs

### **Fragmentation**

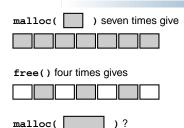

Need more memory; can't use fragmented memory.

### **Fragmentation and Handles**

Standard CS solution: Add another layer of indirection.

Always reference memory through "handles."

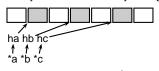

↓ compact

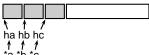

The original Macintosh did this to save memory.

### **Automatic Garbage Collection**

Remove the need for explicit deallocation.

System periodically identifies reachable memory and frees unreachable memory.

Reference counting one approach.

Mark-and-sweep another: cures fragmentation.

Used in Java, functional languages, etc.

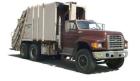

### **Automatic Garbage Collection**

Challenges:

How do you identify all reachable memory?

(Start from program variables, walk all data structures.)

Circular structures defy reference counting:

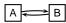

Neither is reachable, yet both have non-zero reference counts.

Garbage collectors often conservative: don't try to collect everything, just that which is definitely garbage.

# Scope

When are names created, visible, and destroyed?

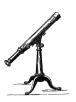

### Scope

The scope of a name is the textual region in the program in which the binding is active.

Static scoping: active names only a function of program text.

Dynamic scoping: active names a function of run-time behavior.

### **Scope: Why Bother?**

Scope is not necessary. Languages such as assembly have exactly one scope: the whole program.

Reason: Information hiding and modularity.

Goal of any language is to make the programmer's job simpler.

One way: keep things isolated.

Make each thing only affect a limited area.

Make it hard to break something far away.

### **Basic Static Scope**

Usually, a name begins life where it is declared and ends at the end of its block.

```
void foo()
{
  int k;
```

### **Hiding a Definition**

Nested scopes can hide earlier definitions, giving a hole.

```
void foo()
{
  int x;

  while ( a < 10 ) {
   int x;
}</pre>
```

### Static Scoping in Java

```
public void example() {
    // x, y, z not visible

int x;
    // x visible

for ( int y = 1 ; y < 10 ; y++ ) {
        // x, y visible

    int z;
        // x, y, z visible
    }

    // x visible
}</pre>
```

### **Nested Subroutines in Pascal**

```
procedure mergesort;
var N : integer;
```

procedure split; var I : integer; begin .. end

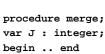

begin .. end

### **Nested Subroutines in Pascal**

```
procedure A;
procedure B;
procedure C;
begin .. end

procedure D;
begin C end
begin D end

procedure E;
begin B end
```

begin E end

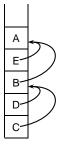

### **Scope in Tiger**

The let expression defines scopes:

```
let
  var x := 8
in
end
```

### **Scope in Tiger**

Scopes can nest to produce holes

```
let
    var x := 8

in
    let
        var x := 10
    in
    end
end
```

### **Dynamic Scoping in TeX**

```
% \x, \y undefined
{
    % \x, \y undefined
    \def \x 1
    % \x defined, \y undefined

\ifnum \a < 5
    \def \y 2
\fi

    % \x defined, \y may be undefined
}
% \x defined, \y may be undefined
}
% \x, \y undefined</pre>
```

### **Application of Dynamic Scoping**

```
program messages;
var message : string;

procedure complain;
writeln(message);

procedure problem1;
var message : string;
message := "Out of memory"; complain

procedure problem2;
var message : string;
message := "Out of time"; complain
```

### **Scope in Tiger**

Mutual recursion possible because of odd scoping rules.

```
Scope of f1, f2, and f3:
```

```
let
  function f0() = (...)
  var x := 8
  function f1() = (...)
  function f2() = (...)
  function f3() = (...)
in
```

### Static vs. Dynamic Scope

```
program example;
var a : integer; (* Outer a *)
  procedure seta;  begin a := 1 end
  procedure locala;
  var a : integer; (* Inner a *)
  begin seta end
begin
  a := 2;
  if (readln() = 'b') locala
  else seta;
  writeln(a)
end
```

### **Forward Declarations**

Languages such as C, C++, and Pascal require *forward* declarations for mutually-recursive references.

```
int foo();
int bar() { ... foo(); ... }
int foo() { ... bar(); ... }
```

Partial side-effect of compiler implementations. Allows single-pass compilation.

### **Nested Functions in Tiger**

Static (lexical) scope like Pascal

```
let
   var a := 3
   function f1() = ( a := a + 1 )
in
   let
    var a := 4
    function f2() = ( f1() )
   in
       f2()
   end
end
```

### Static vs. Dynamic Scope

Most languages now use static scoping.

Easier to understand, harder to break programs.

Advantage of dynamic scoping: ability to change environment.

A way to surreptitiously pass additional parameters.

### **Open vs. Closed Scopes**

An *open scope* begins life including the symbols in its outer scope.

```
Example: blocks in Java
{ int x;
  for (;;) { /* x visible here */ }
}
A closed scope begins life devoid of symbols.
Example: structures in C.
struct foo {
```

int x; float y;

# Overloading

What if there is more than one object for a name?

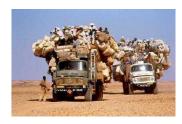

### **Function Name Overloading**

C++ and Java allow functions/methods to be overloaded.

# Symbol Tables

How does a compiler implement scope rules?

### **Overloading versus Aliases**

Overloading: two objects, one name

```
Alias: one object, two names
```

int x, \*y;

```
In C++
int foo(int x) { ... }
int foo(float x) { ... } // foo overloaded

void bar()
```

y = &x; // Two names for x: x and \*y

### Function Overloading in C++

Complex rules because of promotions:

```
int i; long int l;
l + i
```

Integer promoted to long integer to do addition.

```
3.14159 + 2
```

Integer is promoted to double; addition is done as double.

### **Symbol Tables**

Basic mechanism for relating symbols to their definitions in a compiler.

Eventually need to know many things about a symbol:

- Whether it is defined in the current scope. "Undefined symbol"
- · Whether its defined type matches its use.

```
1 + "hello"
```

 Where its object is stored (statically allocated, on stack).

### **Examples of Overloading**

Most languages overload arithmetic operators:

```
1 + 2 // Integer operation
3.1415 + 3e-4 // Floating-point operation
```

Resolved by checking the *type* of the operands.

Context must provide enough hints to resolve the ambiguity.

### Function Overloading in C++

- Match trying trivial conversions
   int a[] to int \*a, T to const T, etc.
- 2. Match trying promotions bool to int, float to double, etc.
- Match using standard conversions int to double, double to int
- Match using user-defined conversions operator int() const { return v; }
- 5. Match using the elipsis ...

Two matches at the same (lowest) level is ambiguous.

### **Symbol Tables**

Implemented as a collection of dictionaries in which each symbol is placed.

Two operations: insert adds a binding to a table and lookup locates the binding for a name.

Symbol tables are created and filled, but never destroyed.

### **Symbol Tables**

There are three namespaces in Tiger:

- · functions and variables
- types
- record names

How many namespaces are there in Java?

How many namespaces are there in your language?

### **Symbol Table Lookup**

Basic operation is to find the entry for a given symbol.

In many implementation, each symbol table is a scope.

Each symbol table has a pointer to its parent scope.

Lookup: if symbol in current table, return it, otherwise look in parent.

### **Symbol Tables in Tiger**

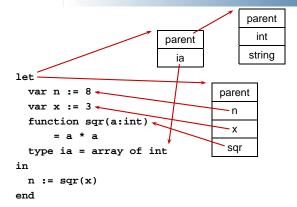

### **Static Semantic Checking**

Main application of symbol tables.

A taste of things to come:

Enter each declaration into its symbol table.

Check that each symbol used is actually defined in the symbol table.

Check its type...(next time)

### **Implementing Symbol Tables**

Many different ways:

- linked-list
- hash table
- binary tree

Hash tables are faster, but linked lists are good enough for simple compilers.

# **Binding Time**

When are bindings created and destroyed?

### **Binding Time**

When a name is connected to an object.

**Bound when Examples** language designed if else language implemented data widths Program written foo bar compiled static addresses, code linked relative addresses loaded shared objects heap-allocated objects run

### **Binding Time and Efficiency**

Earlier binding time ⇒ more efficiency, less flexibility

Compiled code more efficient than interpreted because most decisions about what to execute made beforehand. switch (statement) {

### **Binding Time and Efficiency**

Dynamic method dispatch in OO languages:

```
class Box : Shape {
  public void draw() { ... }
}
class Circle : Shape {
  public void draw() { ... }
}
Shape s;
s.draw(); /* Bound at run time */
```

### **Binding Time and Efficiency**

Interpreters better if language has the ability to create new programs on-the-fly.

Example: Ousterhout's Tcl language.

Scripting language originally interpreted, later byte-compiled.

Everything's a string.

```
set a 1
set b 2
puts "$a + $b = [expr $a + $b]"
```

#### References to Subroutines

In many languages, you can create a reference to a subroutine and call it later. E.g., in C,

```
int foo(int x, int y) { /* ... */ }

void bar()
{
  int (*f)(int, int) = foo;
  (*f)(2, 3); /* invoke foo */
}
```

Where does its environment come from?

### Shallow vs. Deep binding

```
void a(int i, void (*p)()) {
                                        main()
                                        a(1,q)
  void b() { printf("%d", i); }
                                      i = 1, p = q
  if (i=1) a(2,b) else (*p)();
                                      b reference
                                        a(2,b)
                                      i = 2, p = b
void q() {}
                            static
int main() {
                  shallow
                              2
  a(1,q);
                              1
                     deep
```

### **Binding Time and Efficiency**

Tcl's eval runs its argument as a command.

Can be used to build new control structures.

```
proc ifforall {list pred ifstmt} {
  foreach i $list {
    if [expr $pred] { eval $ifstmt }
  }
}
ifforall {0 1 2} {$i % 2 == 0} {
  puts "$i even"
}
0 even
2 even
```

### References to Subroutines

C is simple: no function nesting; only environment is the omnipresent global one. But what if there were?

```
typedef int (*ifunc)();
ifunc foo() {
   int a = 1;
   int bar() { return a; } /* not C */
   return bar;
}
int main() {
   ifunc f = foo(); /* returns bar */
   return (*f)(); /* call bar. a? */
}
```

### **Shallow vs. Deep Binding**

Tiger does not have function types; problem avoided.

C does not have nested subroutines; problem avoided.

Modula-2 only allows outermost procedures to be passed as parameters (like C's solution).

Pascal has lexical scoping with nested subroutines, but does not allow function pointers to be returned.

Ada 83 prohibits passing subroutines as parameters.

## Binding Reference Environments

What happens when you take a snapshot of a subroutine?

### Shallow vs. Deep binding